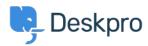

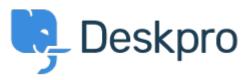

Hjælpecenter > Community > Feature Request > Is it possible to remove or hide the default filters?

## Is it possible to remove or hide the default filters? Collecting Feedback

- B Bart
- Navn på forum: #Feature Request

Is it possible to hide or remove some/all of the default "Awaiting Agent" filters in Deskpro? We exclusively use customized filters, so the other ones just take up space (especially on mobile).

## Kommentarer (2)

## **MA Marion Abramo**

5 år siden

Is it possible to remove or adjust the awaiting agent section in the ticket view?

## C Christian

5 år siden

Same here, we use custom filters and the default "My Tickets", "My Teams Tickets" and "Unassigned Tickets" don't apply to our tickets.